## Recusa de Licitação

## 08/08/2024 00:23:53

## **FAQ Article Print**

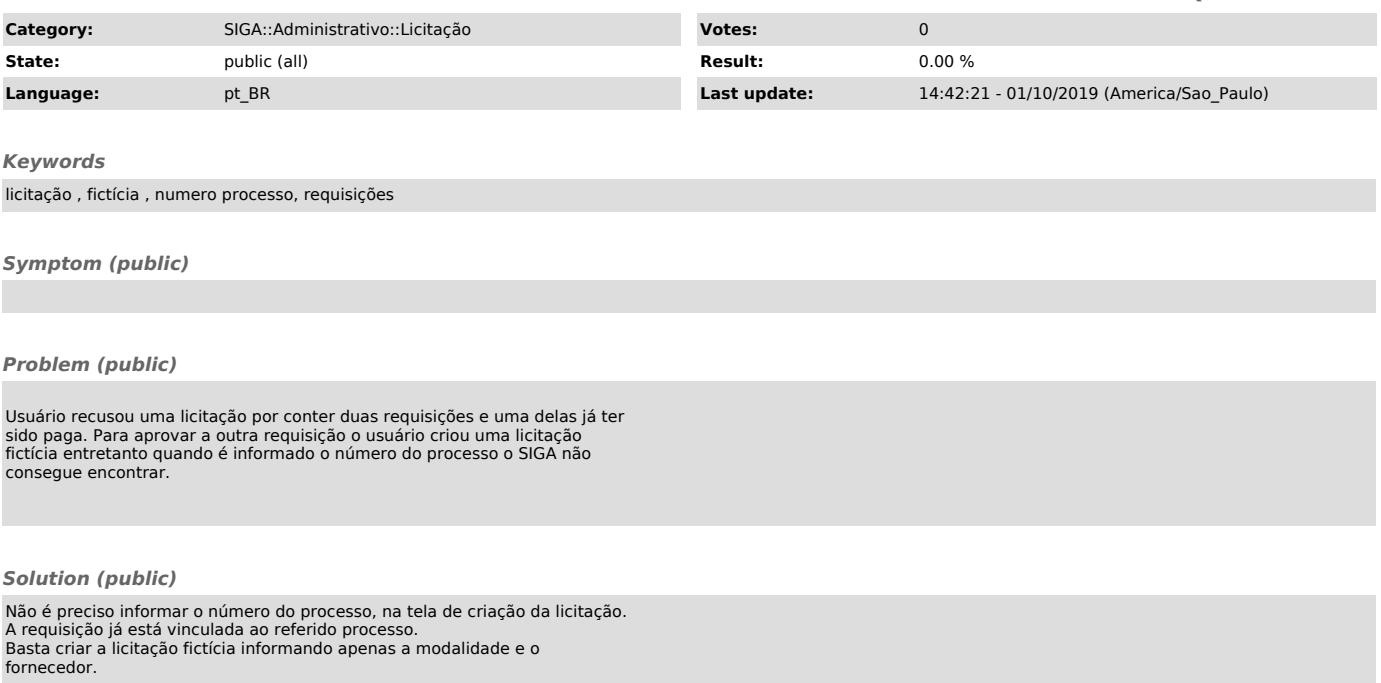